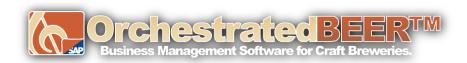

## **Month End Closing Processes in OBeer:**

- 1. Review In-process transactions and corresponding GL Accounts
  - a. Open Sales Orders and Purchase Orders Recommendation
  - b. Goods Receipt POs not Invoiced
  - c. Deliveries not Invoiced
  - d. Open Production Orders
- 2. Inventory Posting List
- 3. Post Inventory Counts and Adjustments
- 4. Post Inventory Revaluation
- 5. Customer Aging Report
- 6. Vendor Aging Report
- 7. Bank Reconciliation
- 8. Run Financial reports
  - a. Balance Sheet
  - **b.** Profit and Loss
- **9.** Run Tax reports
  - a. TTB
  - **b.** TTB Excise
  - c. State Tax Reports
- 10. Change period status to Locked
  - **a.** Administration -> System Initialization -> Posting Periods

**Watch the Video**